INF 120 – JAVA (CORRIGÉ TD3) JOHN CHAUSSARD – DEC. 2010

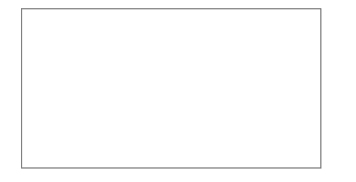

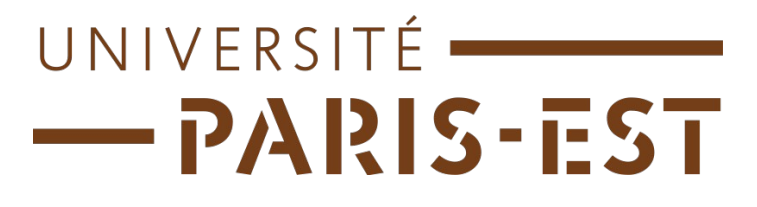

# Corrigé du TD de Java n°3

#### 1 SATELLITE (ENCORE) EN PANNE

Voir le corrigé du TD n°2, question 2.

### 2 TRIPLETS PYTHAGORICIENS

1.  $13^2 = 12^2 + 5^2$ 

2. On est sûrs que a<c et b<c. On peut même décider arbitrairement b<a.

3. Le programme testera toutes les combinaisons d'entiers a et b tels que a<c et b<c, et tentera de voir si  $a^2+b^2=c^2$  (il faut aussi  $a>0$ ,  $b>0$ , et  $c>0$ ).

On veut, dans les solutions, éviter les doublons : du genre, si on a c=13, on ne veut pas avoir

 $a=12$   $b=5$ 

puis, a=5 b=12.

On décidera donc b<a. On pourrait croire que, si on fait ça, on raterait des combinaisons avec a=b. Mais il n'existe en fait aucun c positif tel que

c² = a² + b² **avec** a=b. En effet, si c'était le cas, on aurait

 $c^2 = 2^* a^2$  et donc,  $2 = c^2 / a^2$ , et donc, racine(2) = c/a.

Or, racine(2) est un irrationnel, donc il ne peut pas mettre mis sous le forme du quotient de deux entiers (voir, par exemple, [http://www.webmaths.com/faq/index.php?](http://www.webmaths.com/faq/index.php?sid=&lang=en&action=artikel&cat=377603&id=3&artlang=fr)  [sid=&lang=en&action=artikel&cat=377603&id=3&artlang=fr](http://www.webmaths.com/faq/index.php?sid=&lang=en&action=artikel&cat=377603&id=3&artlang=fr) [\).](http://www.webmaths.com/faq/index.php?sid=%E2%8C%A9=en&action=artikel&cat=377603&id=3&artlang=fr)

#### INF 120 – Java (Corrigé TD3) John Chaussard – Dec. 2010

```
AfficherTriplet(int c)
{
     a=2;
     Tant que (a<c)
      {
           b=1;Tant que (b<a)
            {
                  Si( (a*a + b*b) == c*c{
                       Afficher(a,b,c);
                  }
                 b=b+1;}
           a= a+1;}
}
```
## 3 TRI DE TABLEAU

Voir le corrigé du TD n°1, question 4.